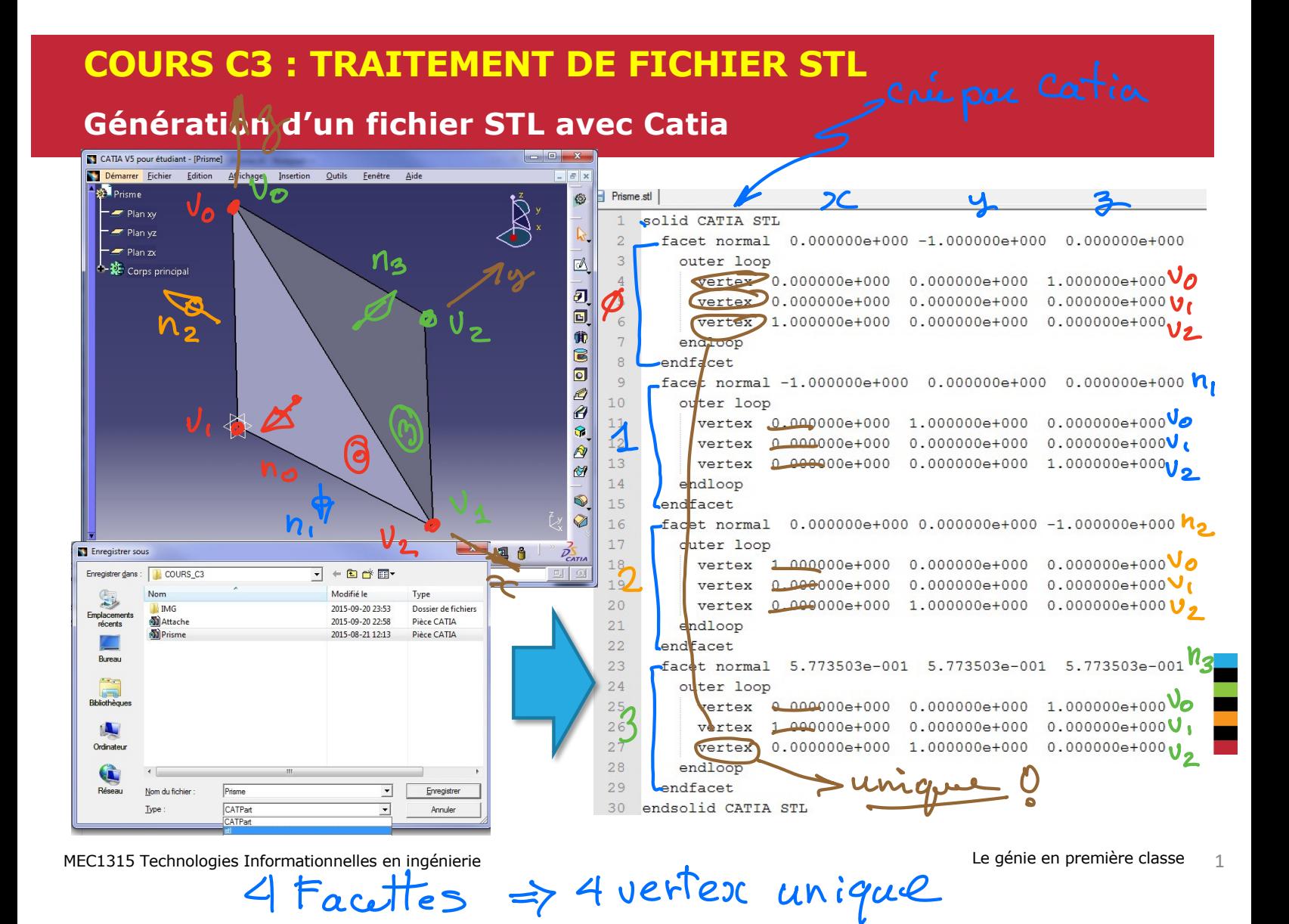

# **COURS C3 : TRAITEMENT DE FICHIER STL**

### **Lecture d'un fichier STL**

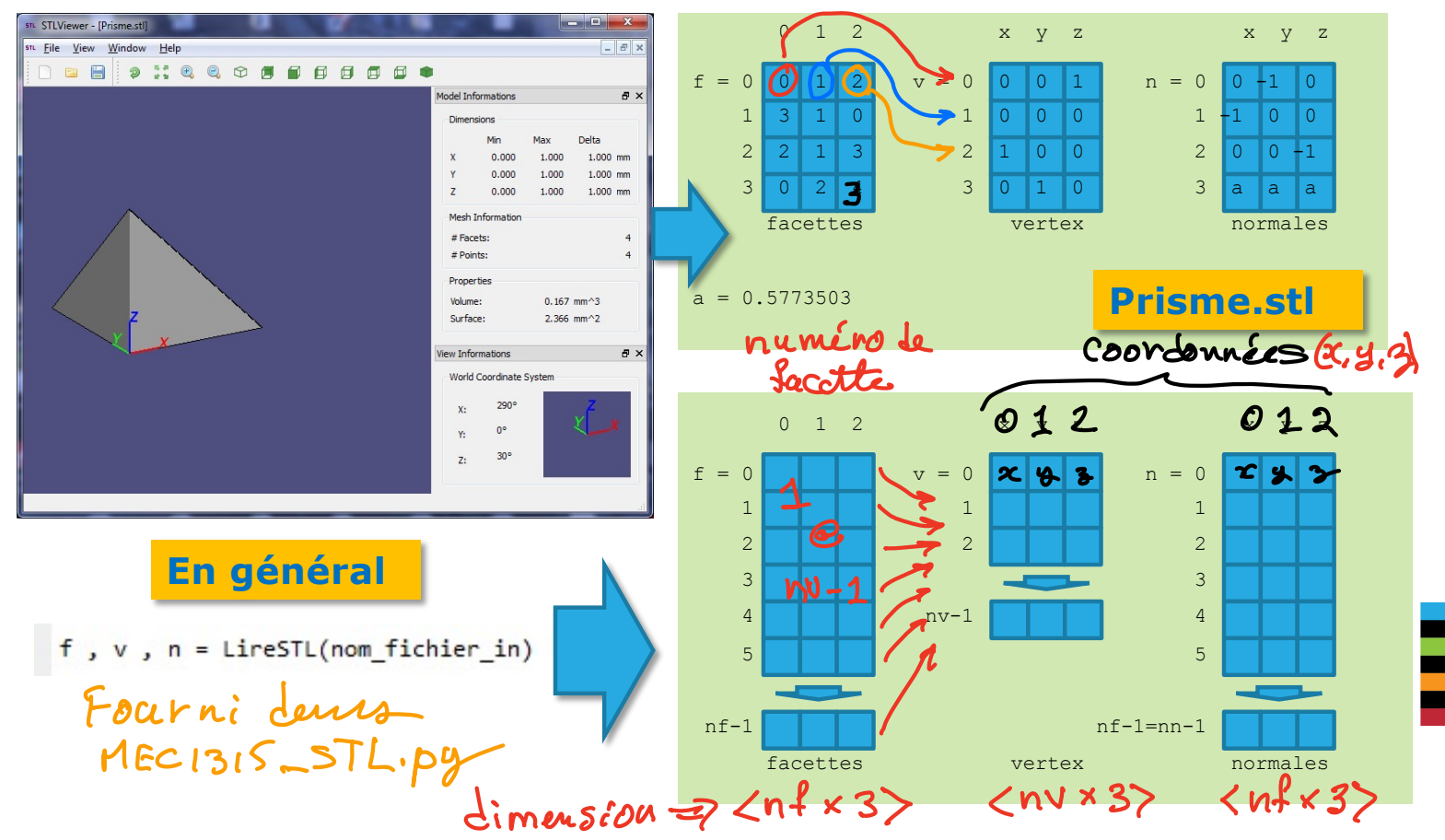

MEC1315 Technologies Informationnelles en ingénierie

Le génie en première classe 2

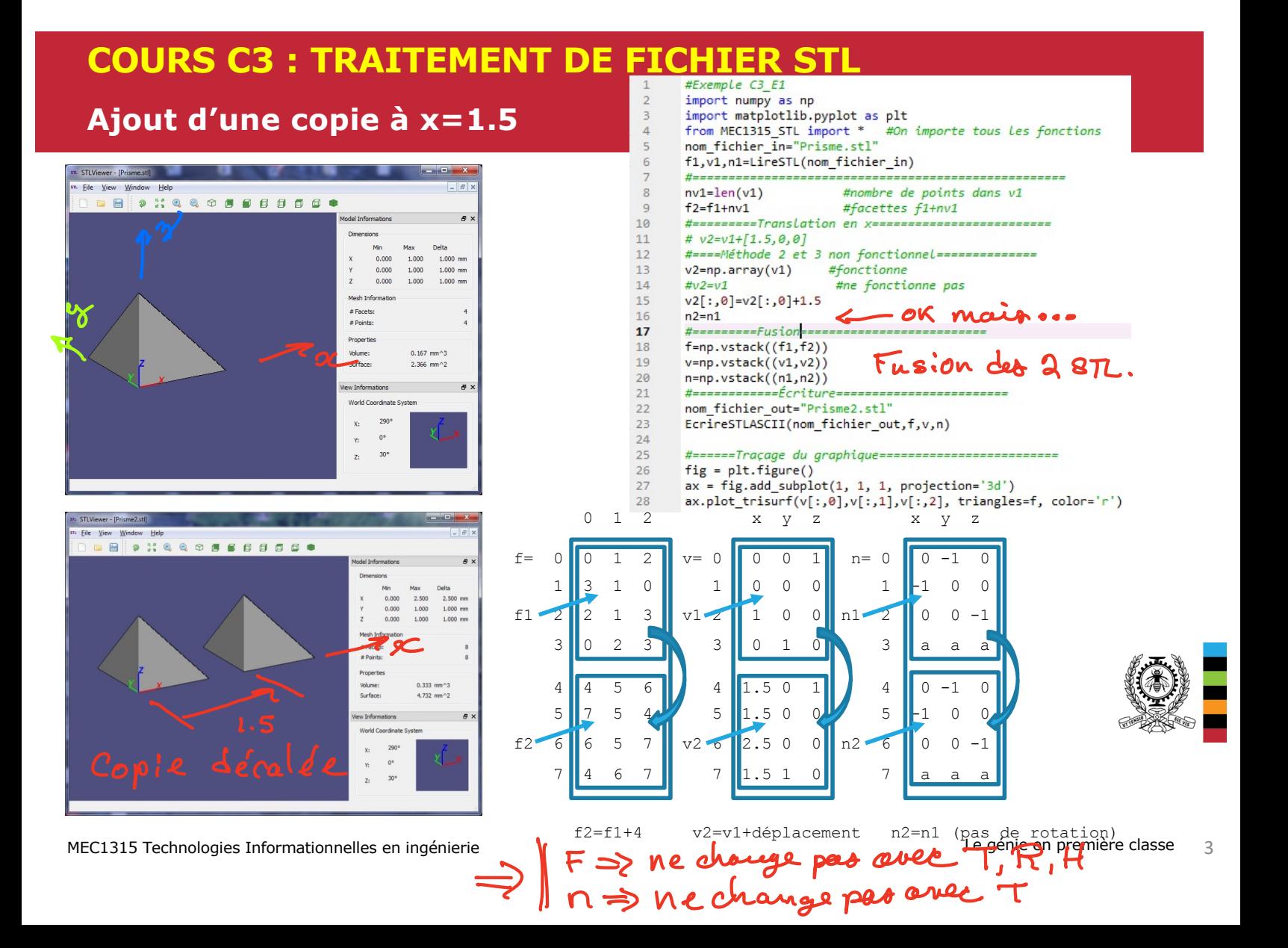

## **COURS C3: TRAITEMENT DE FICHIER STL**

## Translation à (0.5,0.5,0), puis 4 rotations en z de pi/2

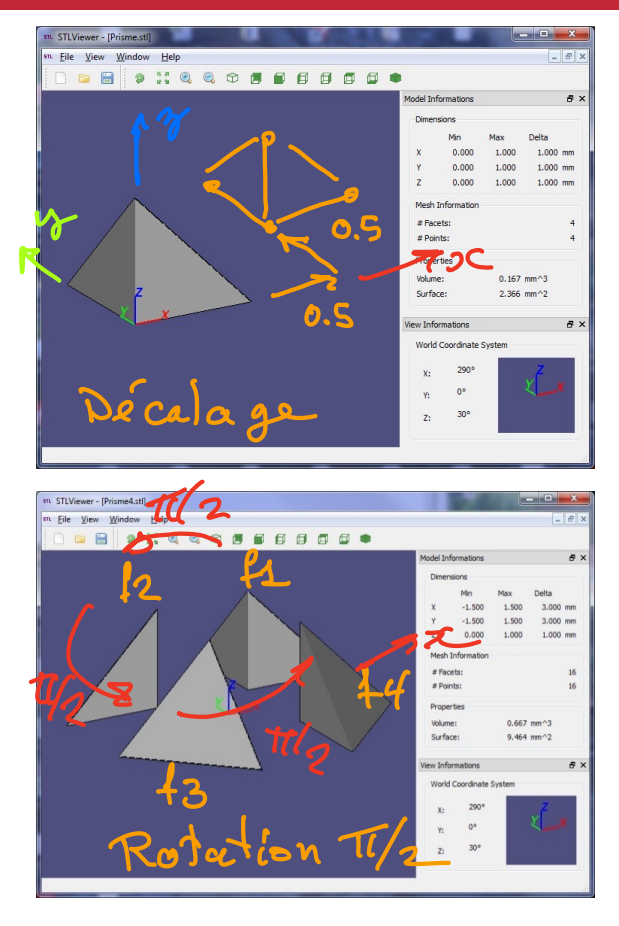

MEC1315 Technologies Informationnelles en ingénierie

#Exemple C3 E1  $\overline{2}$ import numpy as np  $\overline{3}$ import matplotlib.pvplot as plt from MEC1315 STL import \* #On importe tous les fonctions  $\overline{4}$  $5$ nom fichier in="Prisme.stl" 6  $f1, v1, n1$ =LireSTL(nom fichier in)  $\overline{7}$ 8  $nv1 = len(v1)$ 9  $R=Rz(np,pi/2)$ #Translation en x 10  $v1[:, 0]=v1[:, 0]+0.5$  $\mathbf{11}$  $v1[:, 1]=v1[:, 1]+0.5$ #Translation en y  $12$ f2, v2, n2= f1+nv1, v1.dot(R), n1.dot(R) #Copie de 1 dans 2 avec rotation  $13$ f3, v3, n3=f2+nv1, v2.dot(R), n2.dot(R) #Copie de 2 dans 3 avec rotation  $|4$ f4, v4, n4=f3+nv1, v3.dot(R), n3.dot(R) #Copie de 3 dans 4 avec rotation 15 16 #============Fusion============================  $17$  $f = np.vstack((f1, f2, f3, f4))$ Fasion des 4 STL. L8  $v = np.vstack((v1,v2,v3,v4))$ 19  $n = np.ystack((n1, n2, n3, n4))$  $20^{1}$  $^{21}$ nom fichier out="Prisme rotation.stl"  $22$ EcrireSTLASCII(nom fichier out, f, v, n)  $23 \overline{24}$ #======Traçage du graphique=========================== Necessoni  $55$  $fig = plt.fileure()$  $ax = fig.add subplot(1, 1, 1, projection='3d')$  $26$ ax.plot trisurf(v[:,0],v[:,1],v[:,2], triangles=f, color='r')  $27$ Fourni demo MEC1315 STL  $def Rz(angle):$ 128 Rz=np.array([[np.cos(angle), np.sin(angle), 0], 129 [-np.sin(angle), np.cos(angle), 0], 130  $, 0$ 131 **T**a  $, 1]$ 132 return Rz 133 et aussi Rx () et Ry () genie en première classe

## **COURS C3: TRAITEMENT DE FICHIER STL**

#### Copie en x, puis rotation et translation (0,40,30) du groupe

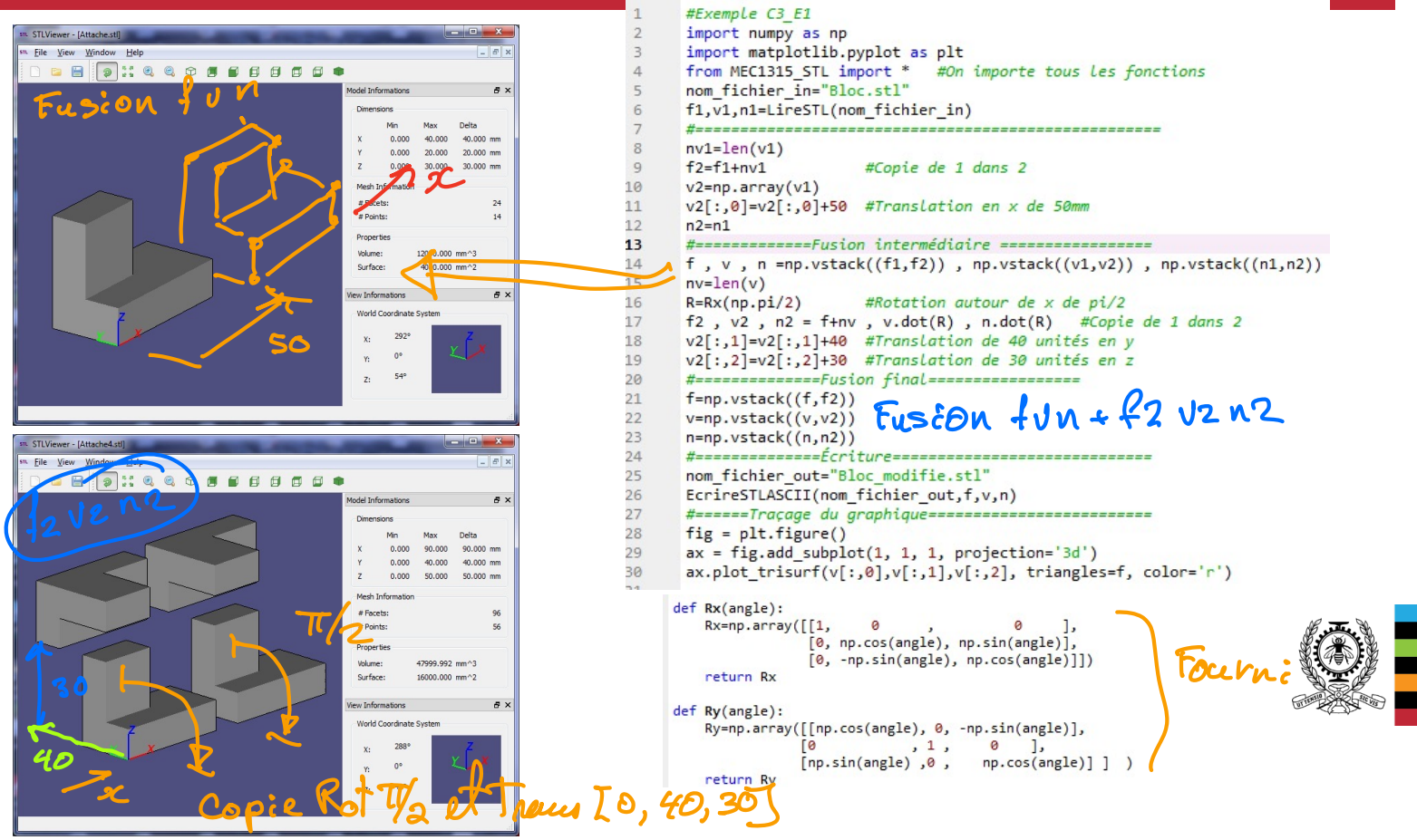

MEC1315 Technologies Informationnelles en ingénierie

# **COURS C3 : TRAITEMENT DE FICHIER STL**

### **Lecture d'un fichier STL**

Fichier de fonction MEC1315\_STL fournit, doit être au même répertoire que le scripte de python ainsi que les fichiers STL

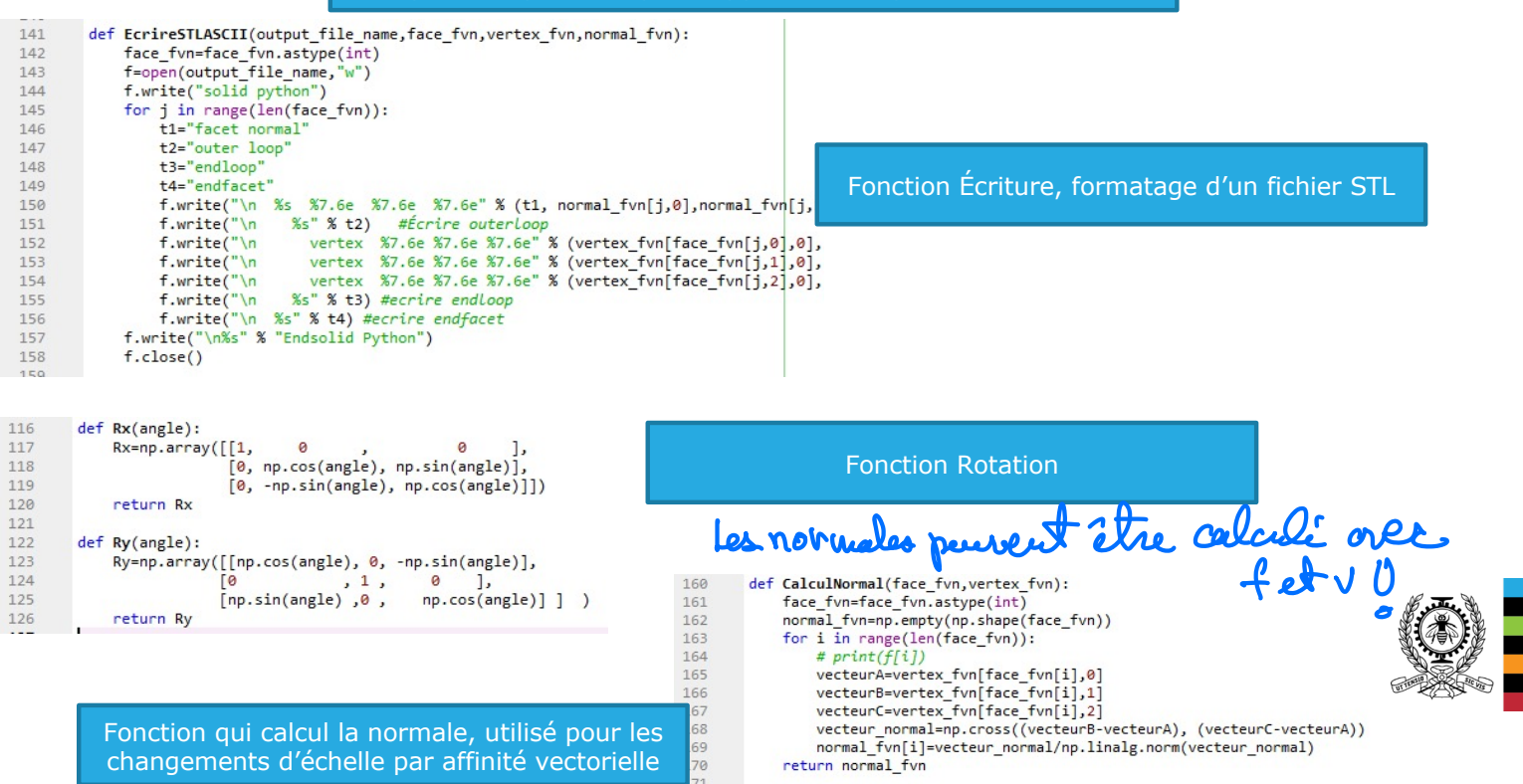

# **COURS C3 : TRAITEMENT DE FICHIER STL**

# **Écriture d'un fichier STL**

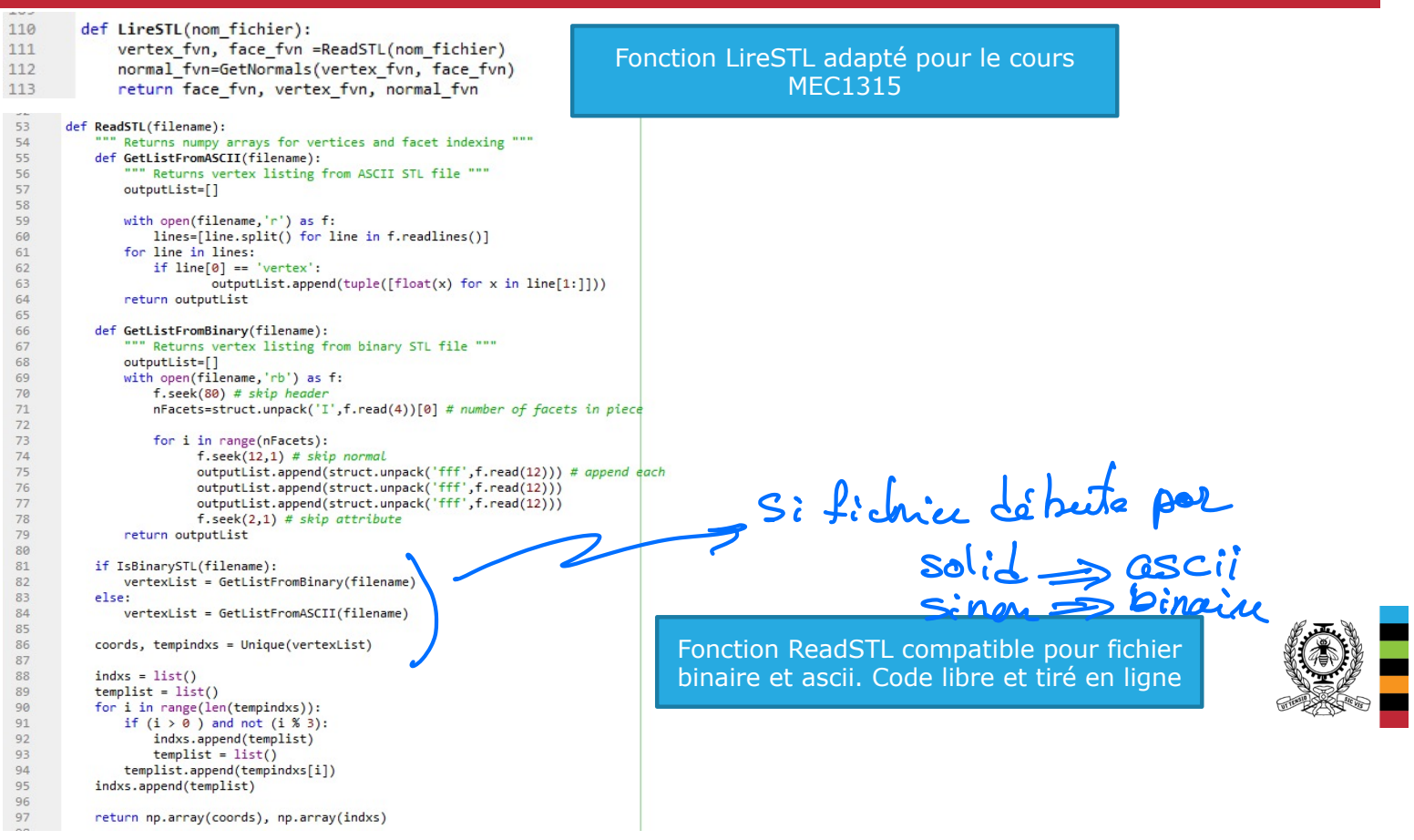

MEC1310 Ti en génie mécanique – Cours C3 Traitement de fichier STL